## Bugs & Wish list

Using Sefurl leads to WSOD | Tiki Wiki CMS Groupware :: Development [Using Sefurl leads to WSOD](https://dev.tiki.org/item2812-Using-Sefurl-leads-to-WSOD)

Status

Open

Subject

Using Sefurl leads to WSOD

Version

3.x

Category

Error

Feature

Search engine optimization (SEO)

Resolution status

New

Submitted by

djbarney

Lastmod by

djbarney

## Rating

★★★★★(0) @

Description

Turning on Sefurl leads to random WSOD's which can only be fixed by restoring all files and the database previous to the settings change.

Priority

25

Demonstrate Bug (Tiki 19+)

Please demonstrate your bug on show2.tiki.org

Version: trunk ▼

Demonstrate Bug (older Tiki versions)

Please demonstrate your bug on show.tikiwiki.org

Version:  $18.x \blacktriangledown$ 

Ticket ID

2812

Created

Friday 16 October, 2009 18:36:33 GMT-0000 by Unknown

LastModif

Friday 16 October, 2009 18:36:33 GMT-0000

**Comments** 

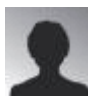

stefbrodu 16 Nov 09 04:04 GMT-0000

>

How can one do that ? I got the problem but was not able to find out which table/fields should be restored

## Attachments

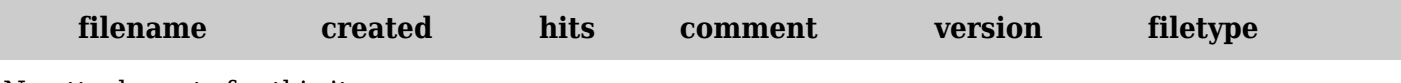

No attachments for this item

The original document is available at <https://dev.tiki.org/item2812-Using-Sefurl-leads-to-WSOD>